**Mar. 26. 2024 Jaehyeok Ryu**

# **ePIC simulation status**

### BIC simulation meeting

Pusan National University

### Material scan

- Got the script's path and execution method from Maria
- python scripts/subdetector\_tests/ material\_scan.py epic\_brycecanyon.xml --path-r=120 --eta-min=-2.0 --eta-max=1.7 --etanbins=3701

# **Overlap checking material\_scan.py**

- Crucial argument -c, --compact : The path to the detector design file(.xml)
- Optional arguments --path-r : Scan stop R\_xy (default: 400cm) --start-point : Starting point ('0,0,0' by default) --eta-min : Minimum eta (default: -2.0) --eta-max : Maximum eta (default: 2.0) --eta-nbins : Eta bins count (default: 401) --phi : Phi angle in degrees (default: 20) --epsilon : Material scan step size (default: 0.001) --value-type : Value type (X0 or λ, default: 'X0')

--detectors : Detector names (default list : 'EcalBarrelScFi,EcalEndcapN,EcalEndcapP,Solen oidBarrel,HcalBarrel,HcalEndcapN,HcalEndcap P')

- Library import
- ThicknessCorrector - To fix missing first material layer issue in negative eta values (often vacuum)

# **Overlap checking material\_scan.py**

- Calculates missing thickness and adds it to path length for correction

### •Main Execution Part

- Parses user inputs(arguments)
- Loads the specified detector design file
- Scans material thickness across eta range using 'material\_scan'
- •Result Processing and Visualization
	- Aggregates and saves material thickness by detector and eta to CSV
	- Creates and saves graphs of material thickness distribution across eta to PDF

# **Overlap checking**

### Mar24 version with epic\_brycecanyon.xml

<documentation level="5"> ## Main magnet and its field

<include ref="\${DETECTOR\_PATH}/compact/solenoid.xml"/> <include ref="\${DETECTOR PATH}/compact/fields/marco.xml"/>

<include ref="\${DETECTOR\_PATH}/compact/ecal/forward\_homogeneous.xml"/> <include ref="\${DETECTOR\_PATH}/compact/ecal/forward\_insert\_homogeneous.xml"/> <include ref="\${DETECTOR\_PATH}/compact/ecal/barrel\_interlayers.xml"/> <include ref="\${DETECTOR\_PATH}/compact/ecal/backward\_PbW04.xml"/>

No material found for detector EcalEndcapP in this scan, skipped it. No material found for detector SolenoidBarrel in this scan, skipped it. No material found for detector HcalBarrel in this scan, skipped it. jug xl> root@3f2787a9c8fd:/Users/jay.ryu/eic/shorttest/epic#

### **material\_scan.py**

111

112

113

114

115

116

 $\frac{117}{137}$ 

138

139

140

141

142

143

### Mar25 version with epic full.xml

144

145

<documentation level="5"> ## Main magnet and its field </documentation> <include ref="\${DETECTOR\_PATH}/compact/solenoid.xml"/> <include ref="\${DETECTOR\_PATH}/compact/fields/marco.xml"/>

146

<documentation level="10"> ## Central EM calorimetry </documentation> <include ref="\${DETECTOR\_PATH}/compact/ecal/forward\_homogeneous.xml"/> <include ref="\${DETECTOR\_PATH}/compact/ecal/forward\_insert\_homogeneous.xml"/> <include ref="\${DETECTOR\_PATH}/compact/ecal/barrel\_interlayers.xml"/> <include ref="\${DETECTOR\_PATH}/compact/ecal/backward\_PbW04.xml"/>

147

<documentation level="10">

148

## hadronic calorimetry </documentation>

> 149 150

<include ref="\${DETECTOR\_PATH}/compact/hcal/lfhcal\_with\_space\_for\_insert.xml"/> <include ref="\${DETECTOR\_PATH}/compact/hcal/forward\_insert.xml"/> <include ref="\${DETECTOR\_PATH}/compact/hcal/barrel\_gdml.xml"/> <include ref="\${DETECTOR\_PATH}/compact/hcal/backward.xml"/> <include ref="\${DETECTOR\_PATH}/compact/hcal/backward\_endcap\_flux.xml"/>

151

### $---$  cb  $DIRC$

152

Scanned 3701/3701 lines for -2.00 < eta < 1.70 No material found for detector EcalEndcapP in this scan, skipped it. No material found for detector Ecalendcapi in this scan, skipped it.<br>No material found for detector SolenoidBarrel in this scan, skipped it. \_\_\_ SweeperMag No material found for detector HcalBarrel in this scan, skipped it. jug xl> root@3f2787a9c8fd:/Users/jay.ryu/eic/Mar25Test/epic# ls

153

154

### forward\_insert\_homogeneous.xml

### <define>

<documentation> #### Material Thickness </documentation> <constant name="EcalEndcapPInsertCoverThickness" <constant name="EcalEndcapPInsertAirThickness" <constant name="EcalEndcapPInsertPCBThickness" <constant name="EcalEndcapPInsertLightGuideThickness" <constant name="EcalEndcapPInsertScintillatorThickness" <documentation> - Insert N Layers and computed Thickness </documentation> <constant name="EcalEndcapPInsertSingleLayerThickness" value="EcalEndcapPInsertCoverThickness + EcalEndcapPInsertAirThickness + EcalEndcapPInsertPCBThickness + EcalEndcapP|InsertLightGuideThickness + EcalEndcapP|InsertScintillatorThickness " <constant name="EcalEndcapPInsertLayer\_NRepeat" value="1

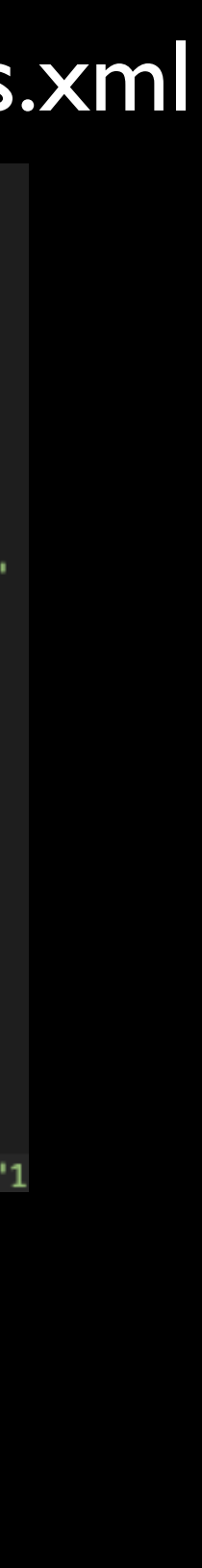

?

<documentation level="10"> ## Central EM calorimetry </documentation>

</documentation>

<documentation level="10"> ## hadronic calorimetry </documentation>

<include ref="\${DETECTOR\_PATH}/compact/hcal/lfhcal\_with\_space\_for\_insert.xml"/> <include ref="\${DETECTOR\_PATH}/compact/hcal/forward\_insert.xml"/> <include ref="\${DETECTOR\_PATH}/compact/hcal/barrel\_gdml.xml"/> <include ref="\${DETECTOR\_PATH}/compact/hcal/backward.xml"/> <include ref="\${DETECTOR\_PATH}/compact/hcal/backward\_endcap\_flux.xml"/>

### --- SolenoidBarrel

- --- SolenoidEndcapN --- SolenoidEndcapP
- 
- --- VacuumMagnetElement
- --- VertexBarrelSubAssembly
- --- ZDC Crystal
- --- cb DIRC
- Scanned 3701/3701 lines for  $-2.00 <$  eta < 1.70
	-
	-
	-
- 

## **Overlap checking material\_scan.py**

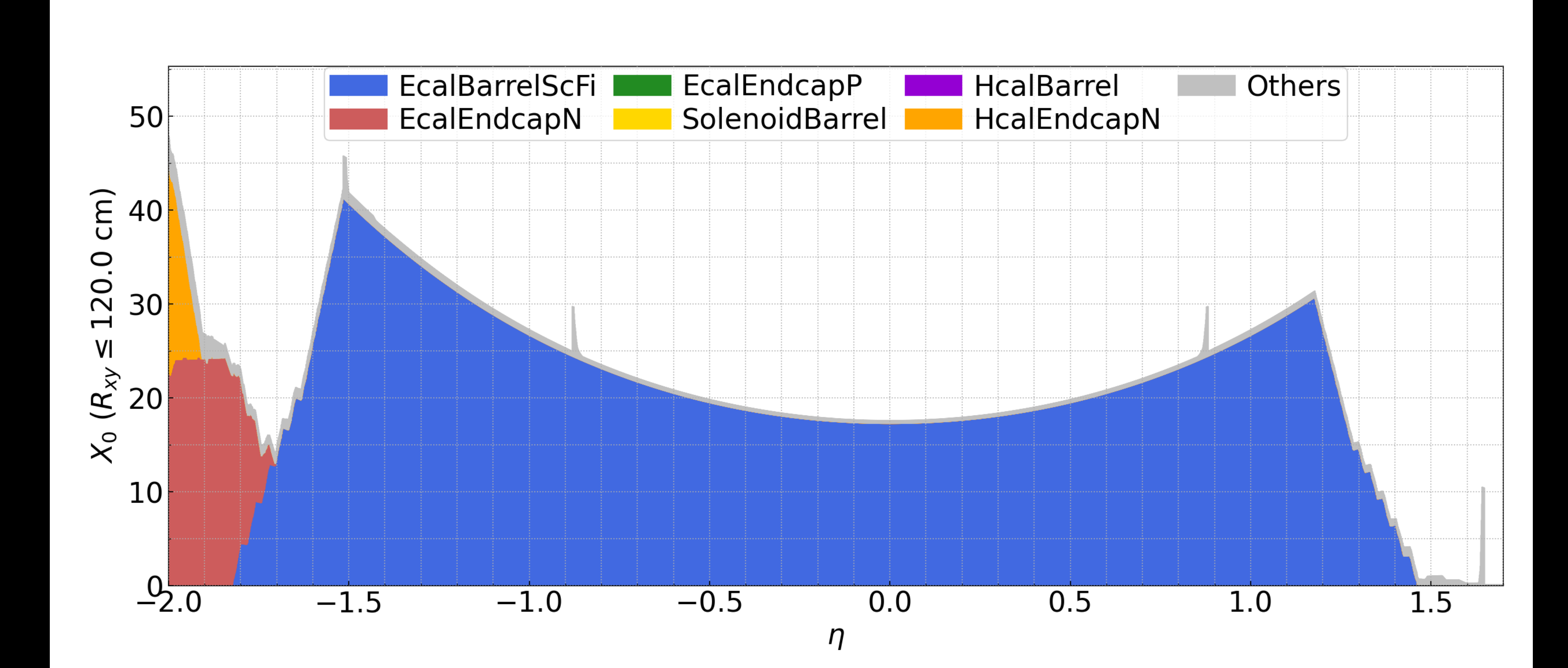

## **Overlap checking checkOverlaps.py**

### • Crucial argument -c, --compact : The path to the detector design file(.xml)

• Optional arguments -r, --resolution : Number of surface points for overlap checks. Default: "10000"

- python checkOverlaps.py epic\_brycecanyon.xml -v >output.txt
- Output -> ~453 MB .txt file

-t, --tolerance : Minimum distance in mm to report overlaps. Default: "0.1" mm

-v, --verbose : Activates extra output for detailed overlap information.

# **Overlap checking checkOverlaps.py**

- python checkOverlaps.py epic\_brycecanyon.xml -v >output.txt
- Output -> ~453 MB .txt file

AV\_922!fiber\_grid\_2\_0\_2#2! fiber\_vol\_359#359:362 (G4Tubs)

Checking overlaps for volume AV\_922!fiber\_grid\_2\_0\_2#2!fiber\_vol\_343#343:346 (G4Tubs) ... OK! Checking overlaps for volume fiber\_core\_vol\_0:0 (G4Tubs) ... OK! Checking overlaps for volume AV\_922!fiber\_grid\_2\_0\_2#2!fiber\_vol\_344#344:347 (G4Tubs) ... OK! Checking overlaps for volume fiber\_core\_vol\_0:0 (G4Tubs) ... OK! Checking overlaps for volume AV\_922!fiber\_grid\_2\_0\_2#2!fiber\_vol\_345#345:348 (G4Tubs) ... OK! Checking overlaps for volume fiber\_core\_vol\_0:0 (G4Tubs) ... OK! Checking overlaps for volume AV\_922!fiber\_grid\_2\_0\_2#2!fiber\_vol\_346#346:349 (G4Tubs) ... OK! Checking overlaps for volume fiber\_core\_vol\_0:0 (G4Tubs) ... OK! Checking overlaps for volume AV\_922!fiber\_grid\_2\_0\_2#2!fiber\_vol\_347#347:350 (G4Tubs) ... OK! Checking overlaps for volume fiber\_core\_vol\_0:0 (G4Tubs) ... OK! Checking overlaps for volume AV\_922!fiber\_grid\_2\_0\_2#2!fiber\_vol\_348#348:351 (G4Tubs) ... OK! Checking overlaps for volume fiber\_core\_vol\_0:0 (G4Tubs) ... OK! Checking overlaps for volume AV\_922!fiber\_grid\_2\_0\_2#2!fiber\_vol\_349#349:352 (G4Tubs) ... OK! Checking overlaps for volume fiber\_core\_vol\_0:0 (G4Tubs) ... OK! Checking overlaps for volume AV\_922!fiber\_grid\_2\_0\_2#2!fiber\_vol\_350#350:353 (G4Tubs) ... OK! Checking overlaps for volume fiber\_core\_vol\_0:0 (G4Tubs) ... OK! Checking overlaps for volume AV\_922!fiber\_grid\_2\_0\_2#2!fiber\_vol\_351#351:354 (G4Tubs) ... OK! Checking overlaps for volume fiber\_core\_vol\_0:0 (G4Tubs) ... OK! Checking overlaps for volume AV\_922!fiber\_grid\_2\_0\_2#2!fiber\_vol\_352#352:355 (G4Tubs) ... OK! Checking overlaps for volume fiber\_core\_vol\_0:0 (G4Tubs) ... OK! Checking overlaps for volume AV\_922!fiber\_grid\_2\_0\_2#2!fiber\_vol\_353#353:356 (G4Tubs) ... OK! Checking overlaps for volume fiber\_core\_vol\_0:0 (G4Tubs) ... OK! Checking overlaps for volume AV\_922!fiber\_grid\_2\_0\_2#2!fiber\_vol\_354#354:357 (G4Tubs) ... OK! Checking overlaps for volume fiber\_core\_vol\_0:0 (G4Tubs) ... OK! Checking overlaps for volume AV\_922!fiber\_grid\_2\_0\_2#2!fiber\_vol\_355#355:358 (G4Tubs) ... OK! Checking overlaps for volume fiber\_core\_vol\_0:0 (G4Tubs) ... OK! Checking overlaps for volume AV 922!fiber grid 2 0 2#2!fiber vol 356#356:359 (G4Tubs) ... OK! Checking overlaps for volume fiber\_core\_vol\_0:0 (G4Tubs) ... OK! Checking overlaps for volume AV\_922!fiber\_grid\_2\_0\_2#2!fiber\_vol\_357#357:360 (G4Tubs) ... OK! Checking overlaps for volume fiber\_core\_vol\_0:0 (G4Tubs) ... OK! Checking overlaps for volume AV 922!fiber grid 2 0 2#2!fiber vol 358#358:361 (G4Tubs) ... OK! Checking overlaps for volume fiber\_core\_vol\_0:0 (G4Tubs) ... OK! Checking overlaps for volume AV\_922!fiber\_grid\_2\_0\_2#2!fiber\_vol\_359#359:362 (G4Tubs) ... OK! Checking overlaps for volume fiber\_core\_vol\_0:0 (G4Tubs) ... OK! Checking overlaps for volume AV\_922!fiber\_grid\_2\_0\_2#2!fiber\_vol\_360#360:363 (G4Tubs) ... OK! Checking overlaps for volume fiber\_core\_vol\_0:0 (G4Tubs) ... OK! Checking overlaps for volume AV\_922!fiber\_grid\_2\_0\_2#2!fiber\_vol\_361#361:364 (G4Tubs) ... OK! Checking overlaps for volume fiber\_core\_vol\_0:0 (G4Tubs) ... OK! Checking overlaps for volume AV\_922!fiber\_grid\_2\_0\_2#2!fiber\_vol\_362#362:365 (G4Tubs) ... OK! Checking overlaps for volume fiber\_core\_vol\_0:0  $\sqrt{64}$ Tubs) ... OK! Checking overlaps for volume AV 922!fiber grid 2 0 2#2!fiber vol 363#363:366 (G4Tubs) ... OK! Checking overlaps for volume fiber\_core\_vol\_0:0 (G4Tubs) ... OK! Checking overlaps for volume AV  $92\overline{2}$ !fiber grid 2 0 2#2!fiber vol 364#364:367 (G4Tubs) ... OK! Checking overlaps for volume fiber\_core\_vol\_0:0 (G4Tubs) ... OK! Checking overlaps for volume AV 922!fiber grid 2 0 2#2!fiber vol 365#365:368 (G4Tubs) ... OK! Checking overlaps for volume fiber core vol 0:0 (G4Tubs) ... OK! Checking overlaps for volume AV\_922!fiber\_grid\_2\_0\_2#2!fiber\_vol\_366#366:369 (G4Tubs) ... OK! Checking overlaps for volume fiber core vol 0:0 (G4Tubs) ... OK!